## [Uses of the private](https://assignbuster.com/uses-of-the-private-browsing-feature-offered-by-major-internet-browsers/)  browsing feature [offered by major](https://assignbuster.com/uses-of-the-private-browsing-feature-offered-by-major-internet-browsers/)  [internet browsers](https://assignbuster.com/uses-of-the-private-browsing-feature-offered-by-major-internet-browsers/)

[Technology,](https://assignbuster.com/essay-subjects/technology/) [Information Technology](https://assignbuster.com/essay-subjects/technology/information-technology/)

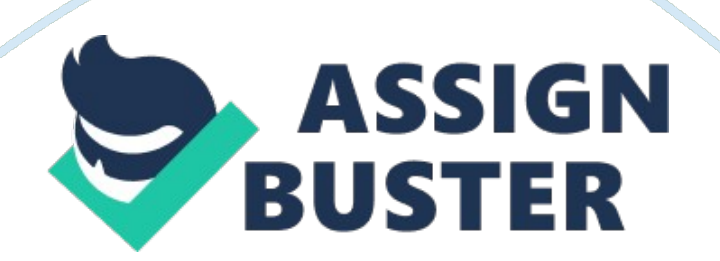

Uses of the Private Browsing Feature Offered By Major Internet Browsers Private browsing has found use in various settings and is applied for a variety of reasons. Basically, the private browsing feature is aimed at ensuring that one's privacy online is guaranteed to a greater extent. It is worth noting that some of the uses of the feature in the home and work environments overlap. This paper will discuss possible uses of the privacy feature in the home and work environments.

Uses of the Private Browsing Feature at Home

The feature is also used at home when an individual who holds an account with a social network site such as Facebook wishes to keep their private session private (Lienjdlien, 2010). As such, other users of the same computer will not be able to track one's communication and the pages on social sites that they have visited. Closely related to this point is that people turn on the feature when accessing sites that they do not wish their partners or family members to view, or when performing research on a subject that they consider private. For example, people accessing pornographic sites or sites that feature adult products turn on the feature to hide their tracks (lifehacker, 2012).

The feature is also useful at home when planning surprises and buying gifts online (Lienjdlien, 2010). The target of the surprise is not able to detect what is in store for them as no trace of sites visited by a person is left behind. At home, the private browsing feature is also used when visiting or opening pages that are potentially dangerous or intrusive according to Lienjdlien (2010). For example, the feature may be turned on to filter out adverts or sites that may contain viruses.

## Uses of the Private Browsing Feature at Work

At work, the private browsing feature acts as a security measure against possible threats when performing online transactions (Lienjdlien, 2010). As a security measure against online threats when performing transactions, the feature is also applicable at the home. The feature is also used when one has to log onto a private account from a computer that is publicly accessed. The feature in this case prevents other persons from gaining access to private accounts once an individual has logged off from them. The feature is also important when one needs to hide their tracks and keep the computer's browser free of information that is not relevant (Lienjdlien, 2010). Web developers enter the private mode with an aim of testing websites' session and cookie related aspects (lifehacker, 2012).

At work, one may use the private browsing feature to manage multiple accounts simultaneously on a single website. For example, if one has several gmail accounts that they wish to check simultaneously, activating this feature makes this desire a possibility. When the feature is deactivated, one can only view one account at a time, having to log off from the account before being able to access the next account. This use is also applicable at home for the sake of convenience and time saving.

## Conclusion

The private browsing mode is an important feature that raises the level of one's privacy while browsing. The feature is applicable both at home and in the workplace when performing functions such as making online transactions, performing private research, and using multiple accounts on one website among other applications.

## References

Lienjdlien J. (2010). Great uses for private browsing. Retrieved from

http://my. opera. com/portalnews/blog/2010/08/30/great-uses-for-private-

browsing

lifehacker (2012). Nine Great Uses for Private Browsing that Don't Involve

Porn. Retrieved from http://lifehacker. com/5620502/nine-great-uses-for-

private-browsing-that-dont-involve-porn